# **Smart Proxy - Bug #32915**

## **Transform setting keys to symbols automatically**

06/30/2021 11:17 AM - Lukas Zapletal

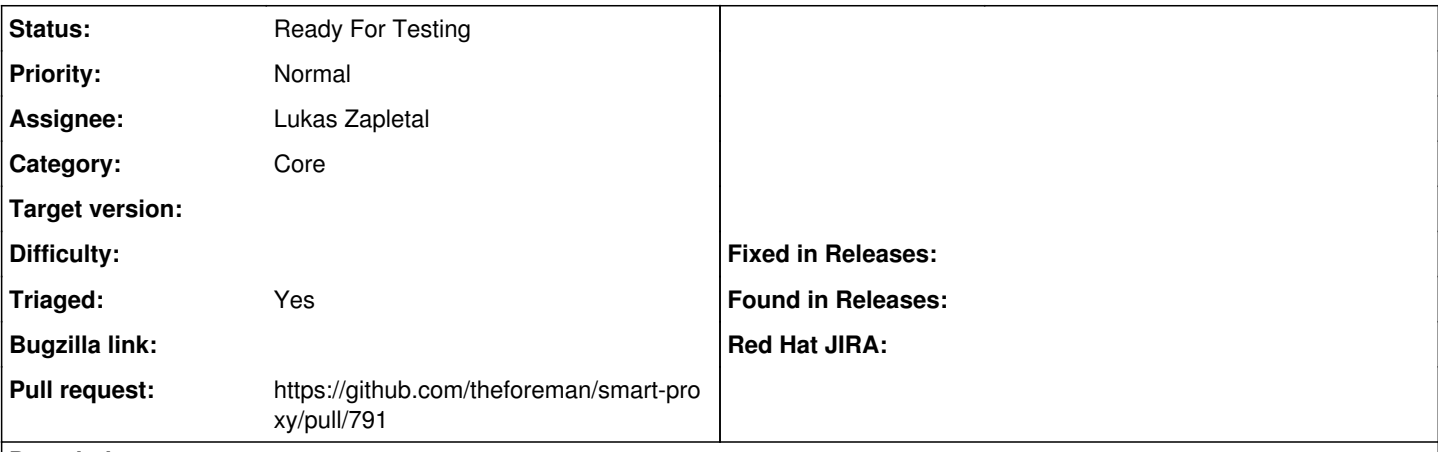

**Description**

I do not know why we use the super-weird :setting: "xyz" syntax but it is confusing. This is not a typical YAML. It is not a typical UNIX config. It's some kind of Ruby-YAML hybrid.

This patch converts all keys to symbols, we can do a followup puppet update and write all config files without the colons.

#### **History**

### **#1 - 06/30/2021 11:19 AM - The Foreman Bot**

*- Status changed from New to Ready For Testing*

*- Pull request https://github.com/theforeman/smart-proxy/pull/791 added*

## **#2 - 08/02/2021 04:17 PM - Ewoud Kohl van Wijngaarden**

For what it's worth, we do the exact same thing in Foreman. It's the result of calling to yaml on a hash with a symbol:

```
[4] pry(main)> puts ({a: 'b'}.to_yaml)
```
--- :a: b

## In Python it's part of the string:

print(yaml.dump({':a': 'b'}))

:a: b